# Secure Computation on Hidden Markov Models **Fattaneh Bayatbabolghani Department of Computer Science and Engineering, University of Notre Dame**

### **Conclusion**

 $\square$  Privacy-preserving techniques are used for HMM computation in two-party setting.  $\square$  The overhead of communications and computations are minimized.

# *Comparison(LT) of two encrypted integer numbers*  $enc(x)$  *and*  $enc(y)$

**1** - Select  $b_1 \in \{0, 1\}$ ,  $r_1, r'_1 \in \{0, 1\}^*$ ,  $r_1 > r'_1$ . **2-** compute  $enc(c) = enc(x - y)$ , **3-** compute  $a_1 = enc(1 - b_1)$ ,  $a_2 =$ enc (b<sub>1</sub>),  $a_3 = enc(-1^{b_1}cr_1 + (-1)^{1-b_1}r'_1)$ , and send to Client.

# *Multiplication(Mul) of two encrypted integer numbers*  $enc(x)$  *and*  $enc(y)$ *:*

*Client:* **4-** compute  $enc(y(x - r))$ , and sent to Server.

*Server:* **4-** Compute  $ecn(yr)$ , and send to Client:

### *Server:*

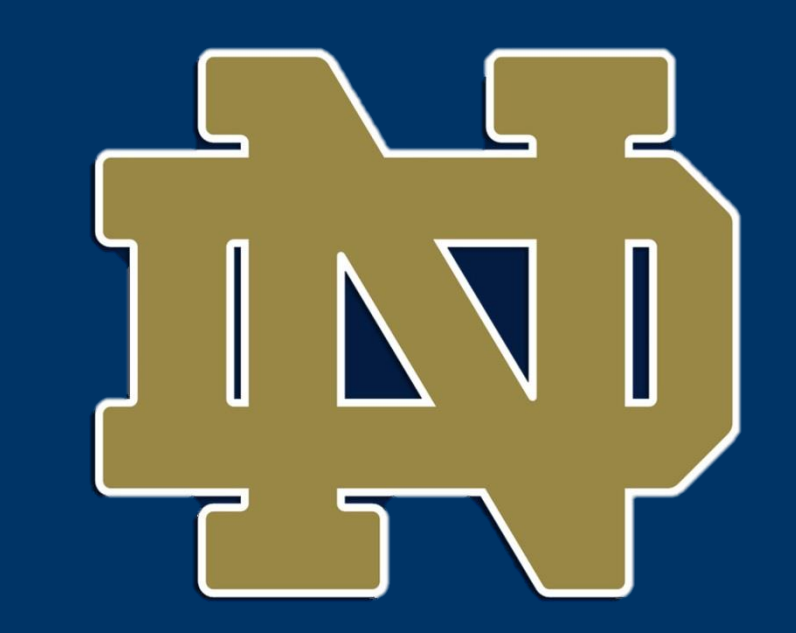

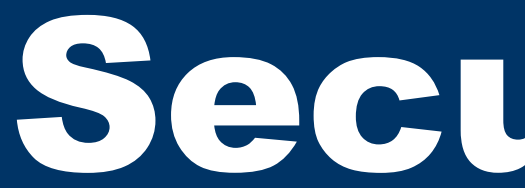

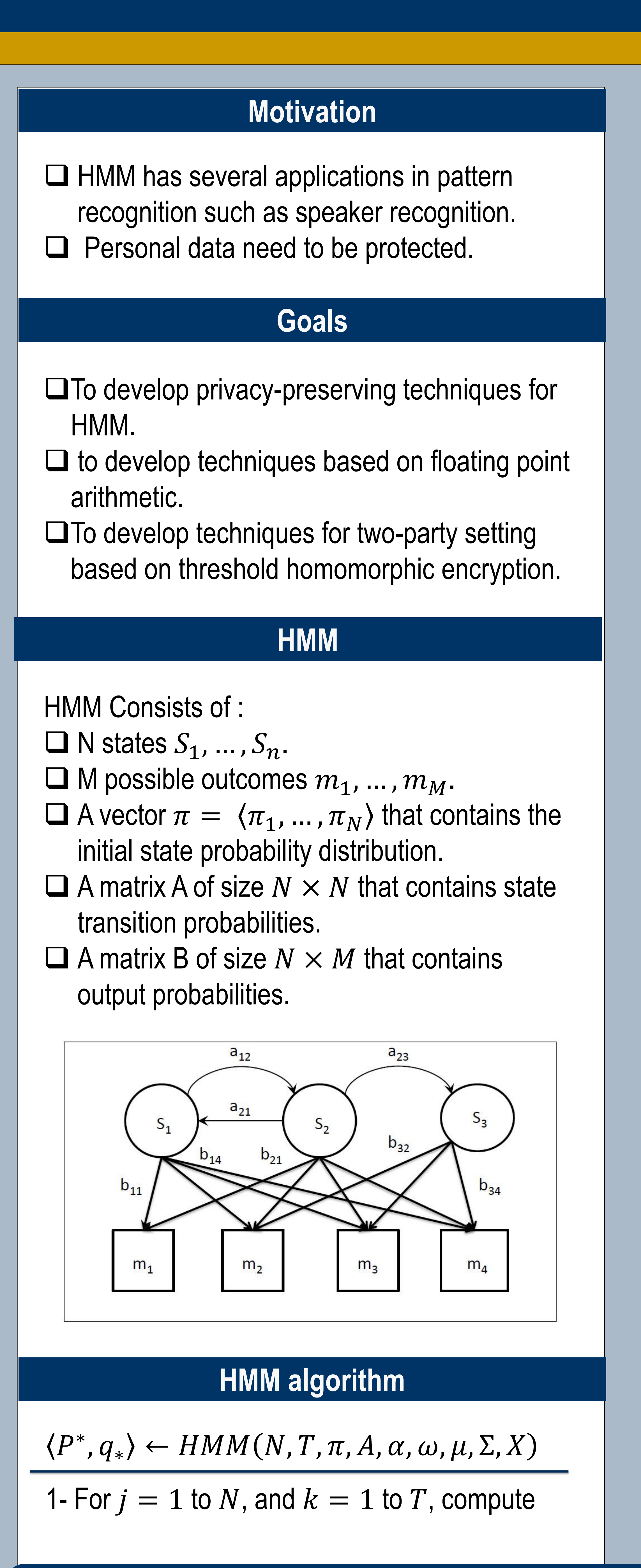

Dr. Marina Blanton and Dr. Mehrdad Aliasgari mainly contributed to this research. This work was supported in part by grants CNS-1223699 from the National Science Foundation and FA9550-13-1-0066 from the Air Force Office of

## *Client:*

**4-** Select  $b_2 \in \{0, 1\}$ ,  $r_2, r'_2 \in \{0,1\}^*, r_2 > r'_2.$ **5**- compute  $a'_1 = a_{1+b_2}$  enc(0),  $a'_2 =$  $a_{2-b_2}$ enc (0),  $a'_3 = enc(-1^{b_2}a_3r_2 +$  $(-1)^{1-b_2}r'_2$ ), and send to Server.

 $\beta_{jk}$  as in following equation:  $\beta_{jk} = \sum \omega_i$  $\alpha$  $i=1$  $\boldsymbol{e}$ − 1  $\frac{1}{2}(X_k - \mu_i)^T \sum_i^{-1} (X_k - \mu_i)$ −1  $\boldsymbol{i}$ 2- Set  $\lambda = \langle N, T, \pi, A, \beta \rangle$ ; 3- Execute  $\langle P^*, q^* \rangle = Viterbi(\lambda);$ 4- Return  $\langle P^*, q^* \rangle$ .  $\Box P^*$  is the probability of the most likely path for a given sequences of observation.  $\Box q^* = \langle q_1^*,..., q_T^* \rangle$  denotes the most likely path. And *Viterbi* algorithm is:  $P^*$ ,  $q^*$ ) = Viterbi( $\lambda$ 1- Initialization step: for  $i = 1$  to  $N$  do  $\delta_1(i) = \pi_i \beta_{i1}$  $\psi_1(i) = 0$ 2- Recursion step: for  $k = 2$  to  $T$  and  $j = 1$  to  $N$  do  $\delta_k(j) = (\max_{1 \leq i \leq N}$  $1 \le i \le N$  $\delta_{k-1}(i) a_{ij}$ ) $\beta_{jk}$  $\psi_k(j) = \arg \max_{1 \leq i \leq N}$  $1 \le i \le N$  $\delta_{k-1}(i)a_{ij}$ 3- Termination step:  $P^* = \max$  $1 \le i \le N$  $\delta_T(i)$  $q_T^* = \arg \max_{1 \leq i \leq N}$  $1 \le i \le N$  $\delta_T(i)$ For  $k = T - 1$  to 1 do  ${q_k}^* = \psi_{k+1}(q_{k+1}^*)$ 4- Return  $\langle P^*, q^* \rangle$ **Floating point operations** Two floating point operations are used: □ Comparison(FLLT) □ Multiplication(FLMul) Each floating point operation consists of some integer operations that are computed by Server and Client.

#### **Floating point operations Results**

### *Server & Client:*

**6-** Compute  $dec(a'_{3})$ . If it is negative, output is  $a'$ <sub>2</sub>, otherwise, output is  $a'$ <sub>1</sub>.

#### *Server:*

**1-** Choose a random number r. **2-** Compute  $enc(x - r)$ , and send to Client.

# *Server & Client:*

**3-** Compute  $dec(x - r)$ .

# *Server & Client:*

**5-** Compute  $enc(xy)$ .

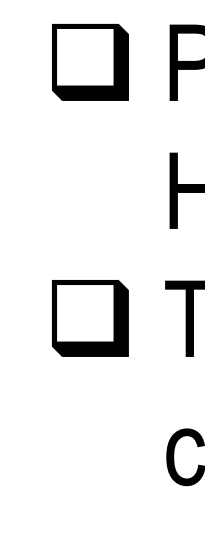

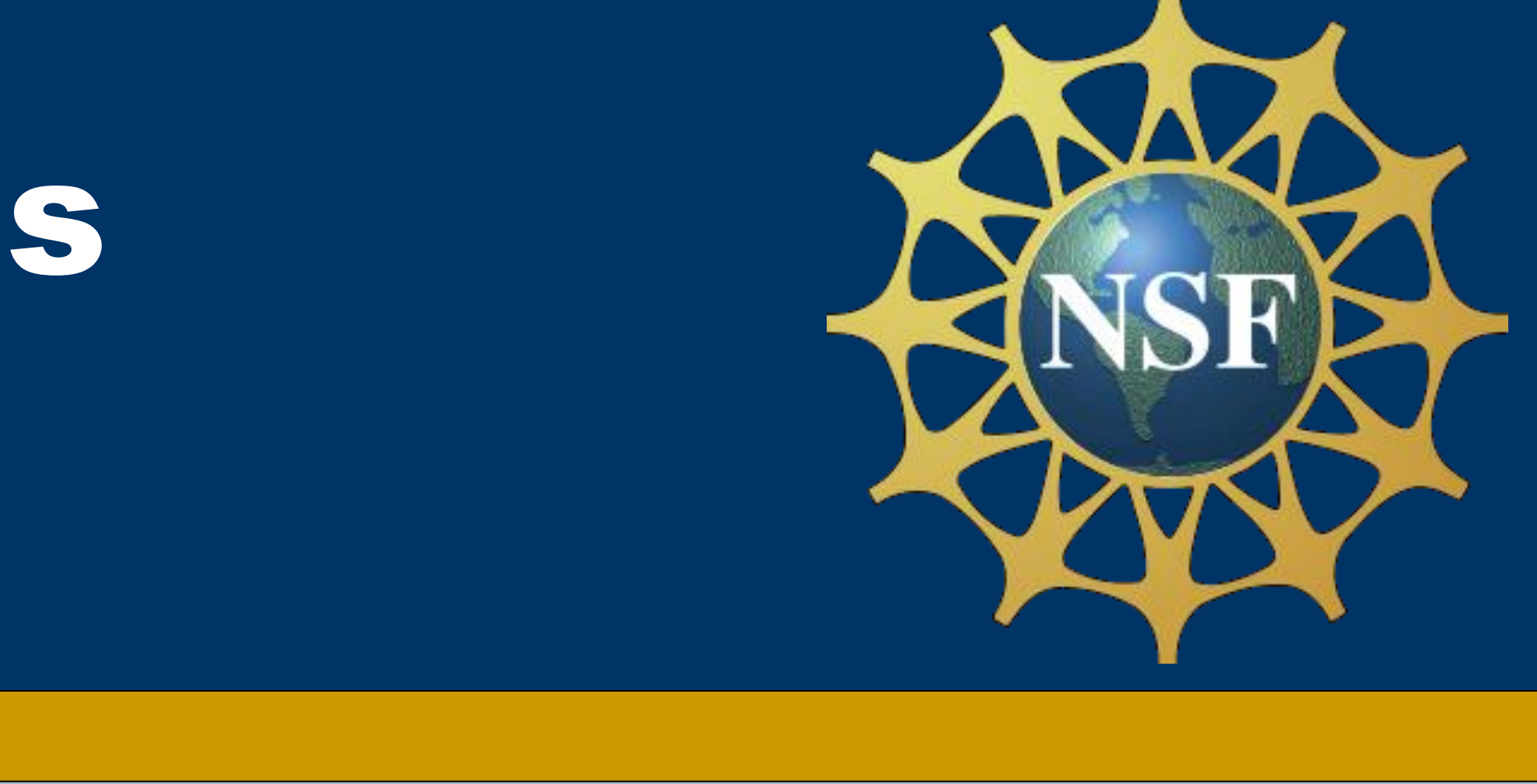

 $\square$  Implementation of HMM for two-party setting.

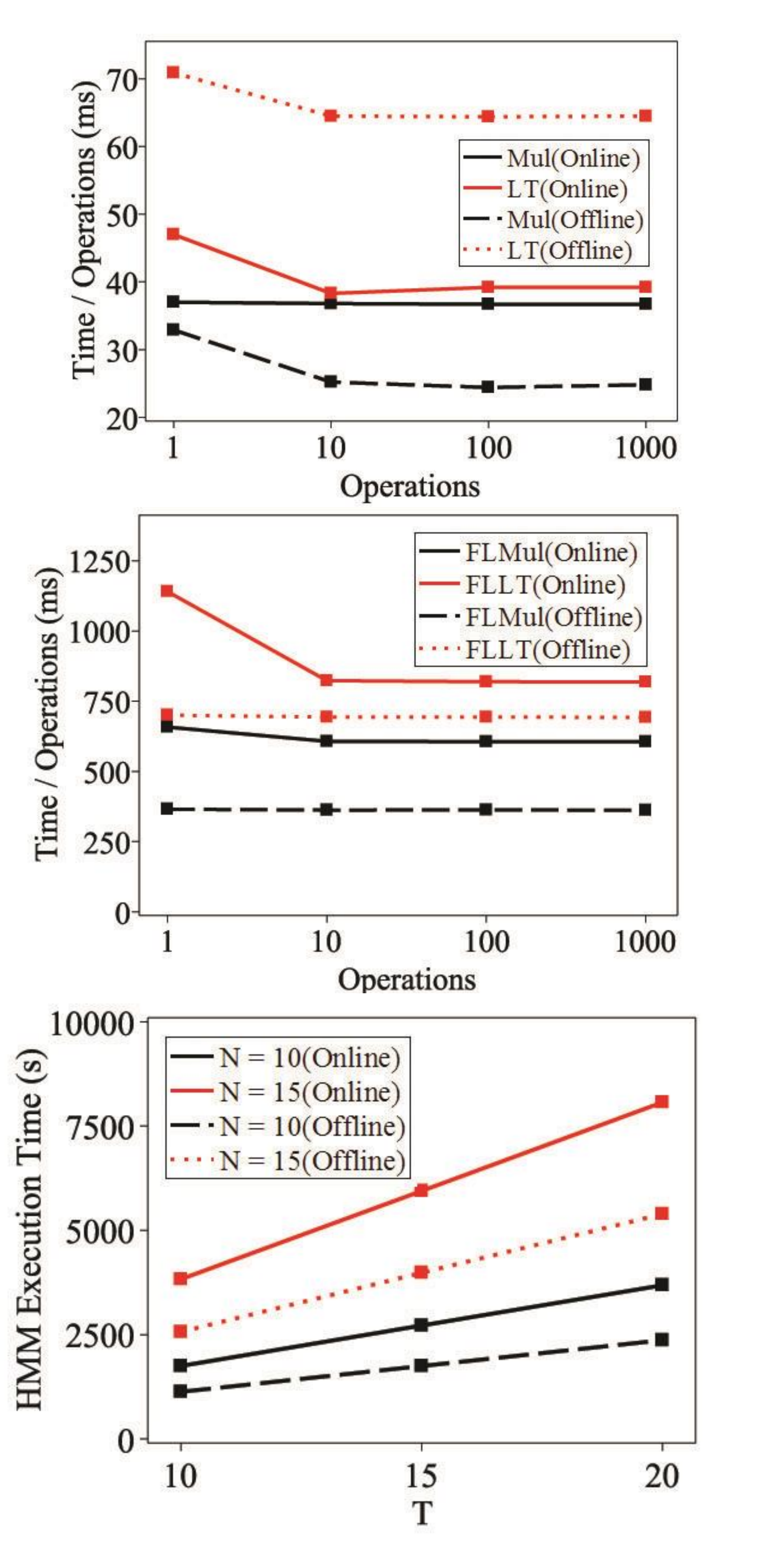

# **HMM algorithm**